# Baustatik – einfach/und/anschaulich

raastionnem<br>Wind- und Schneelasten nach Eurocode Baustatische Grundlagen **Faustformeln** 

5. Auflage

**Bauwerk BBB Beuth** 

**Widjaja** 

# Baustatik – einfach und anschaulich

Prof. Dr.-Ing. Eddy Widjaja

# Baustatik – einfach und anschaulich

Baustatische Grundlagen Faustformeln Wind- und Schneelasten nach Eurocode

5., überarbeitete und erweiterte Auflage

Beuth Verlag Gmb $H \cdot$  Berlin  $\cdot$  Wien  $\cdot$  Zürich

#### **Bauwerk**

© 2020 Beuth Verlag GmbH Berlin · Wien · Zürich Saatwinkler Damm 42/43 13627 Berlin

Telefon: +49 30 2601-0 Telefax: +49 30 2601-1260 Internet: www.beuth.de E-Mail: kundenservice@beuth.de

Das Werk einschließlich aller seiner Teile ist urheberrechtlich geschützt. Jede Verwertung außerhalb der Grenzen des Urheberrechts ist ohne schriftliche Zustimmung des Verlages unzulässig und strafbar. Das gilt insbesondere für Vervielfältigungen, Übersetzungen, Mikroverfilmungen und die Einspeicherung in elektronische Systeme.

Die im Werk enthaltenen Inhalte wurden vom Verfasser und Verlag sorgfältig erarbeitet und geprüft. Eine Gewährleistung für die Richtigkeit des Inhalts wird gleichwohl nicht übernommen. Der Verlag haftet nur für Schäden, die auf Vorsatz oder grobe Fahrlässigkeit seitens des Verlages zurückzuführen sind. Im Übrigen ist die Haftung ausgeschlossen.

Druck und Bindung: XXX Gedruckt auf säurefreiem, alterungsbeständigem Papier nach DIN EN ISO 9706.

ISBN 978-3-410-29809-0

# **Vorwort zur 5. Auflage**

Die ersten vier Auflagen dieses Lehrbuches "Baustatik – einfach und anschaulich" wurden von den Lesern sehr gut angenommen, worüber wir uns sehr gefreut haben.

In der vorliegenden 5.Auflage wurden alle Kapitel erneut kritisch durchgesehen, gründlich überarbeitet und ergänzt.

Für Anregungen zur Weiterentwicklung und für Verbesserungsvorschläge sind die Autoren auch weiterhin dankbar.

Ich danke Herrn Prof. Klaus Holschemacher für die neue Bearbeitung der Abschnitte über Wind- und Schneelasten und dem Team des Beuth Verlags, insbesondere Frau Dipl.- Ing. Norma Müller und Herrn Malte Wrede, für die ausgezeichnete Unterstützung und Zusammenarbeit bei der Erarbeitung dieses Lehrbuches.

Berlin, im Juli 2020 **Eddy Widiaia** 

# **Vorwort zur 4. Auflage**

In den knapp drei Jahren seit Erscheinen der dritten Auflage wurde das Buch erneut gründlich überarbeitet und ergänzt. In der vorliegenden vierten Auflage wurden u.a. auch die aktuellen Eurocodes eingearbeitet.

Für Anregungen zur Weiterentwicklung und für Verbesserungsvorschläge sind die Autoren auch weiterhin dankbar.

Ich danke den Mitautoren Prof. Schneider und Prof. Holschemacher sowie der Lektorin des Beuth Verlags, Frau Dipl.-Ing. Norma Müller, für die sehr gute Zusammenarbeit.

Berlin, im Juli 2013 Eddy Widjaja

#### **Aus dem Vorwort zur 1. Auflage**

Auch im Zeitalter der Anwendung von Statikprogrammen ist die Kenntnis von baustatischen Grundlagen und Zusammenhängen nach wie vor sehr wichtig.

Das vorliegende Buch ist für Baupraktiker und Sachverständige eine nützliche Hilfe, um das einst ermittelte Statikwissen wieder aufzufrischen und zu vertiefen. Ebenso ist "Statik einfach und anschaulich" für Studierende des Bauingenieurwesens und der Architektur eine gute Ergänzung zu den "klassischen" Baustatik- und Tragwerkslehre-Vorlesungen.

Es werden zunächst die baustatischen Grundlagen behandelt, nicht nur mathematisch – wie es häufig üblich ist –, sondern zunächst einfach und anschaulich (u.a. mit Hilfe von räumlichen Abbildungen) und dann erst mathematisch. Z.B. werden zuerst die Zusammenhänge zwischen den "wirklichen" Spannungen und den Schnittgrößen als "Rechenwerte" ausführlich dargestellt.

Auch komplizierte Fragen, wie z.B. Torsion und Wölbkrafttorsion oder elastische Lagerungen, werden verständlich analysiert und erläutert.

Ausführlich werden auch Fragen des Lastabtrags (wie kommen die Lasten z.B. vom Dach in den Baugrund?) behandelt.

Ein weiterer Themenbereich, der in der Fachliteratur nur sehr stiefmütterlich oder überhaupt nicht behandelt wird, ist der Zusammenhang zwischen dem realen Bauwerk und den für die Berechnung erforderlichen abstrahierten "statischen Systemen". Dieses "heiße Eisen" wird an mehreren baupraktischen Beispielen erläutert.

Für eine schnelle Vorbemessung (Abschätzung der erforderlichen Querschnittbemessungen) werden für die Standardkonstruktionen und für einige Sonderkonstruktionen Faustformeln angegeben.

Berlin, im Oktober 2006 Eddy Widjaja

# **Inhaltsverzeichnis**

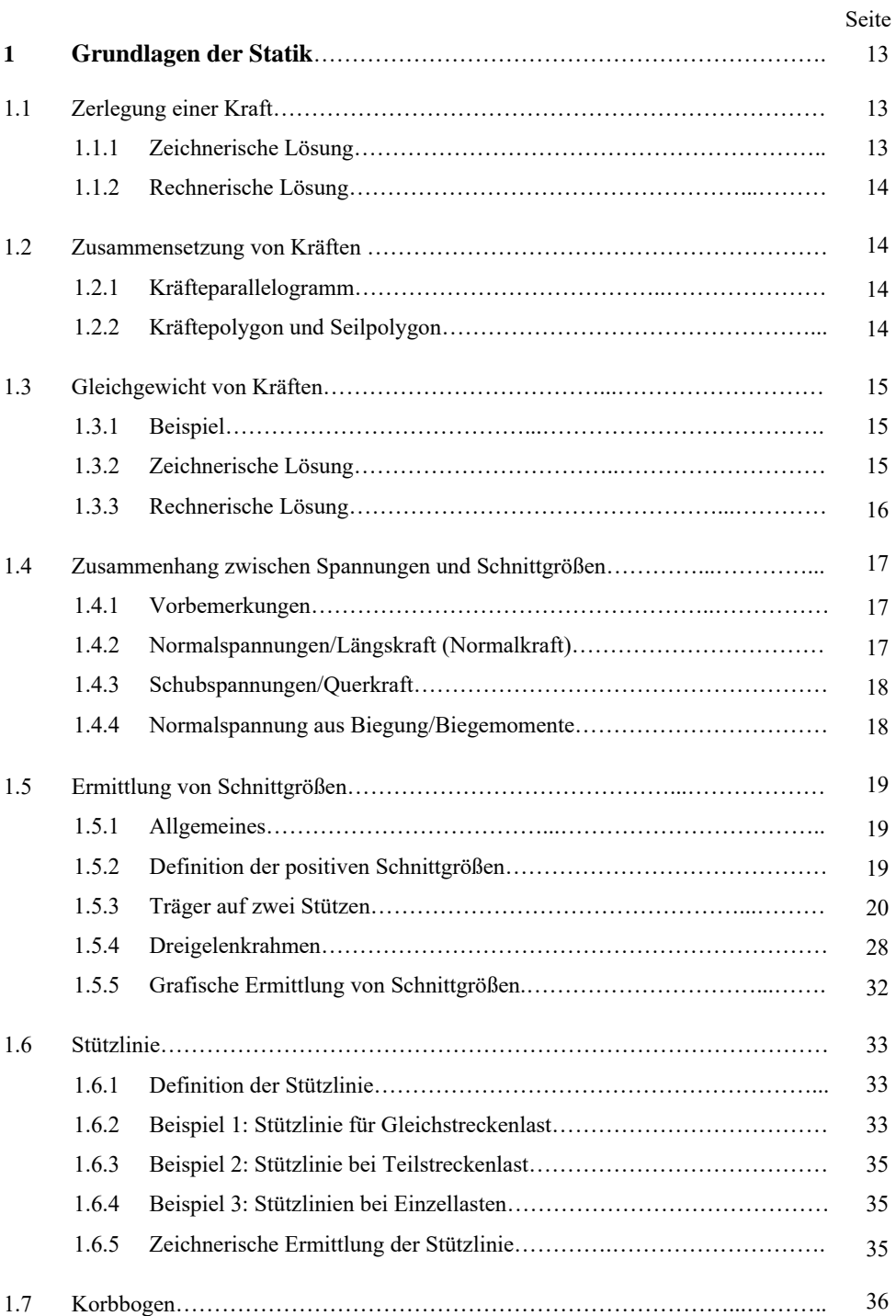

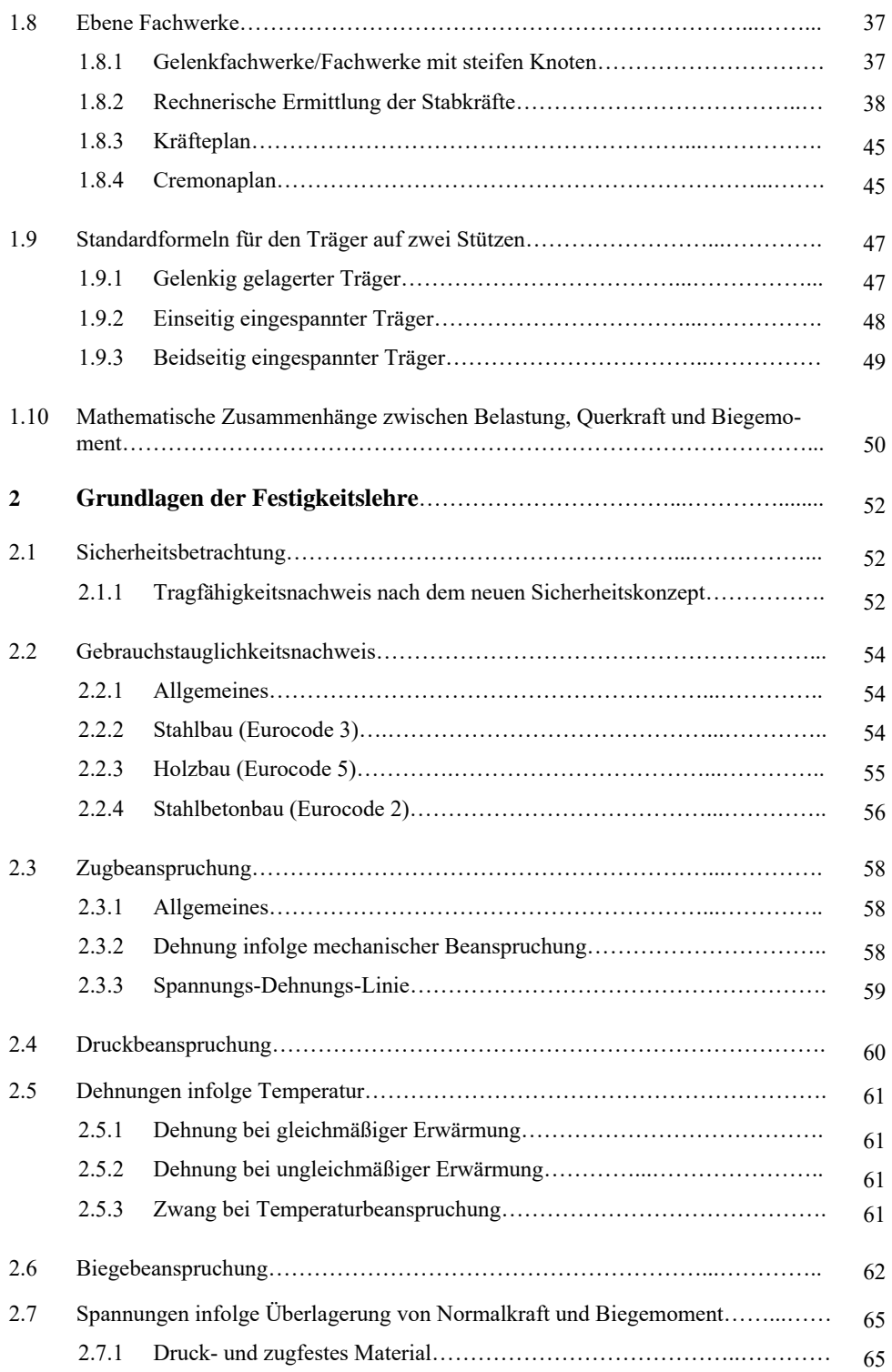

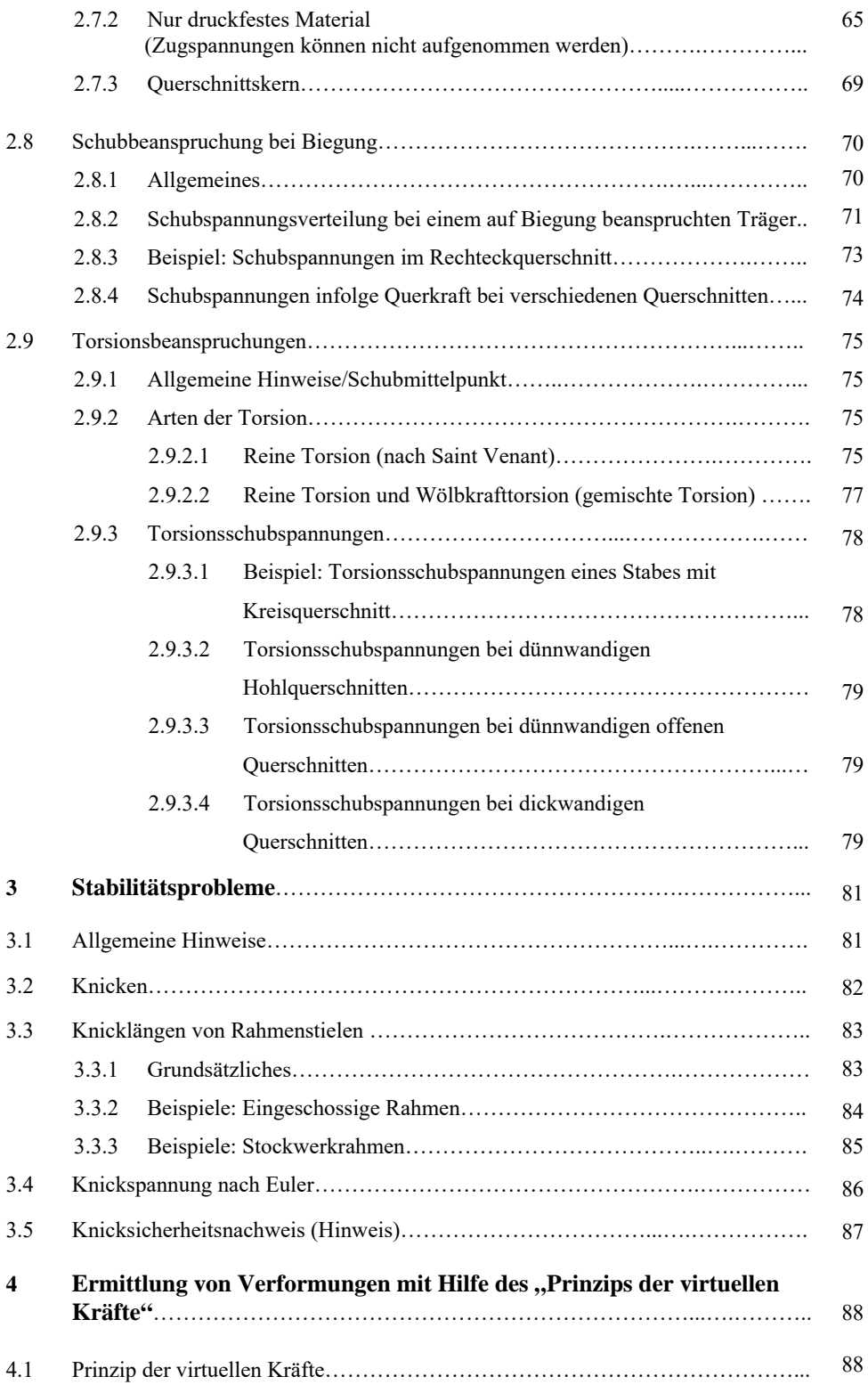

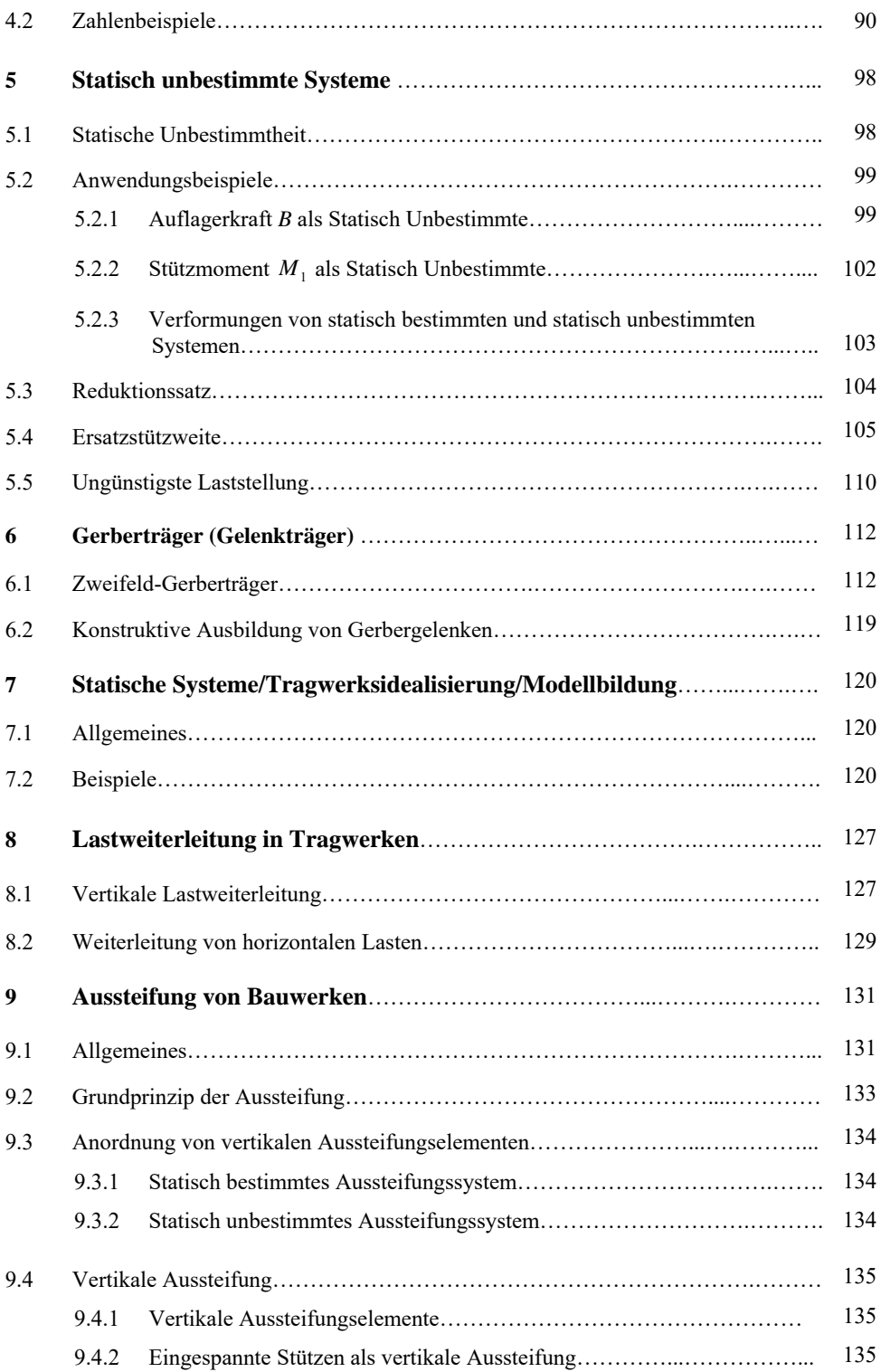

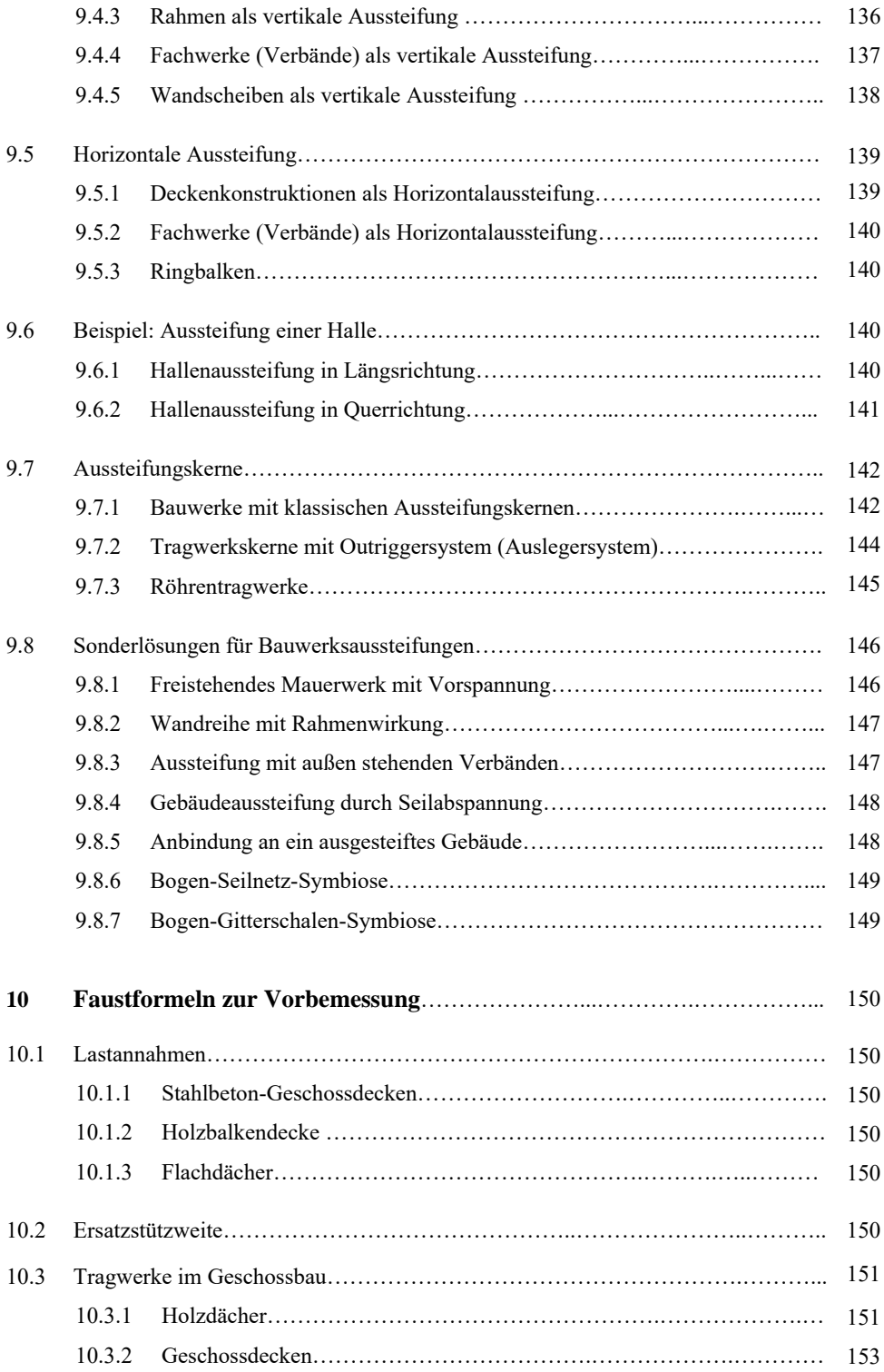

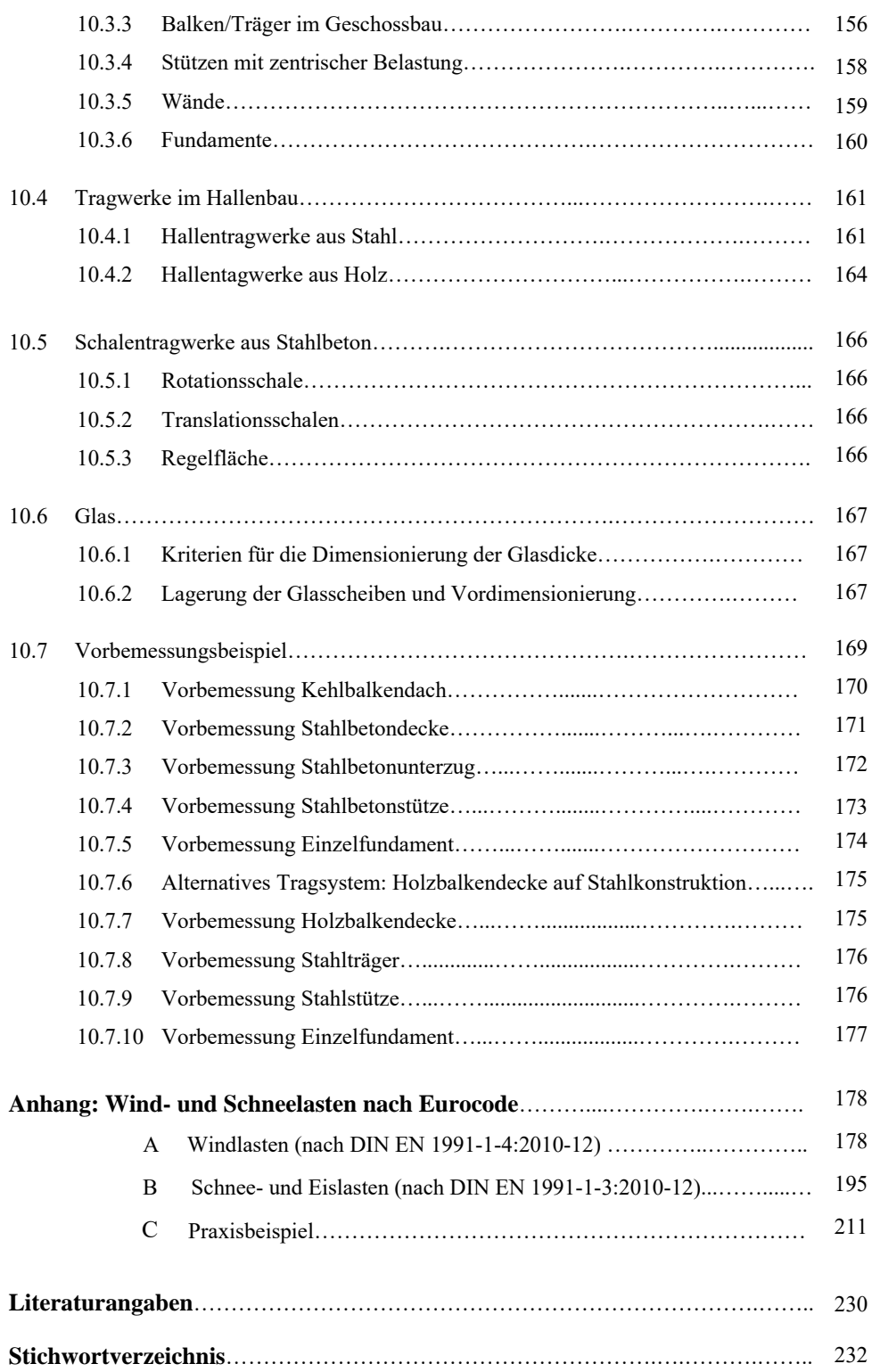

# **1 Grundlagen der Statik**

In der Baustatik im engeren Sinne der Statik, werden die Schnittgrößen (Spannungsresultierende) und die Verformungen ermittelt. Mit Hilfe der Baustatik wird die ausreichende Tragfähigkeit und Gebrauchstauglichkeit eines Tragwerkes nachgewiesen.

# **1.1 Zerlegung einer Kraft**

Gegeben ist eine Kraft *F* (Vektor) nach Betrag, Richtung (Winkel $\alpha$ ) und Richtungssinn (Pfeilspitze).

Die Kraft *F* soll in zwei Komponenten  $F_H$  und  $F_V$  zerlegt werden.

# **1.1.1 Zeichnerische Lösung**

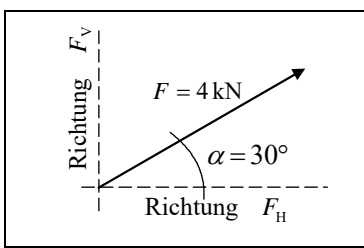

**Beispiel:**  $F = 4 \text{ kN}$ ,  $\alpha = 30^{\circ}$ 

Man zeichnet einen Lageplan, in dem die gegebene Kraft *F* nach Richtung und Richtungssinn (Pfeilspitze) dargestellt wird, sowie die beiden vorgegebenen Zerlegungsrichtungen. Alle drei Linien müssen durch **einen** Punkt gehen.

*Abb. 1.1: Lageplan* 

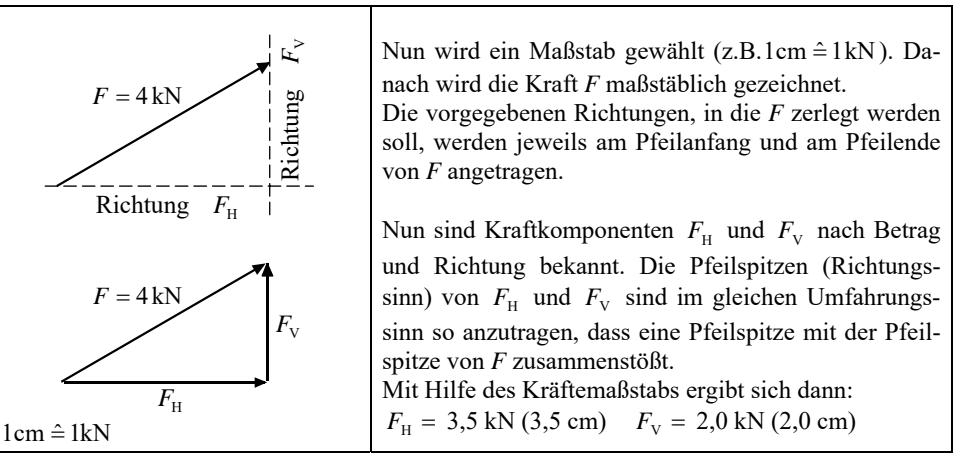

*Abb. 1.2: Krafteck* 

# **1.1.2 Rechnerische Lösung**

Man zeichnet ein Krafteck als Skizze aus der bekannten Kraft F und den zu ermittelnden Komponenten  $F_H$  und  $F_V$ . Die Pfeilspitze der Kraft  $F_V$  und die Pfeilspitze von *F* müssen zusammenstoßen. Die Pfeilspitze von  $F_H$  ergibt sich aus der Bedingung, dass  $F_H$  und  $F_V$  den gleichen Umfahrungssinn haben müssen. Nun folgt rechnerisch:

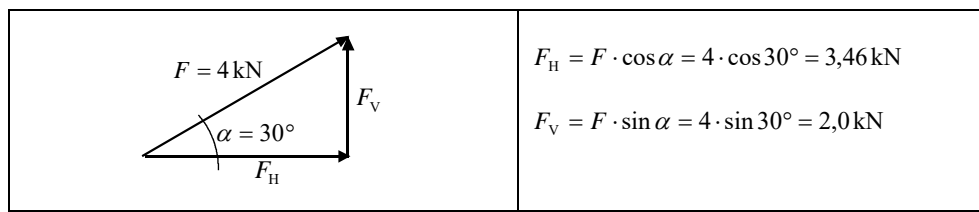

*Abb. 1.3: Krafteck* 

# **1.2 Zusammensetzung von Kräften**

#### **1.2.1 Kräfteparallelogramm (1586 von** *S. Stevin* **beschrieben)**

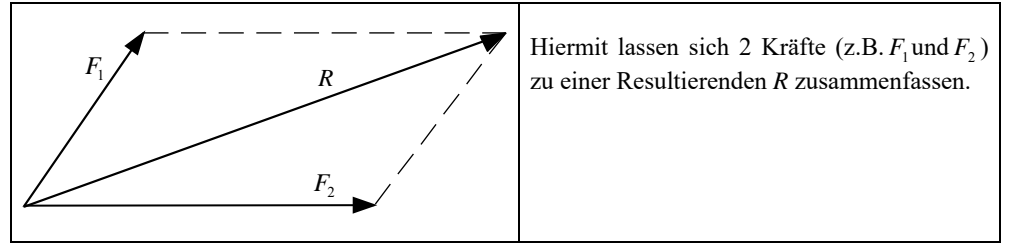

*Abb. 1.4: Kräfteparallelogramm* 

# **1.2.2 Kräftepolygon und Seilpolygon (seit** *P. Varignon* **1654**–**1722 bekannt)**

Hiermit lassen sich beliebig viele Kräfte zu einer Resultierenden *R* zusammenfassen

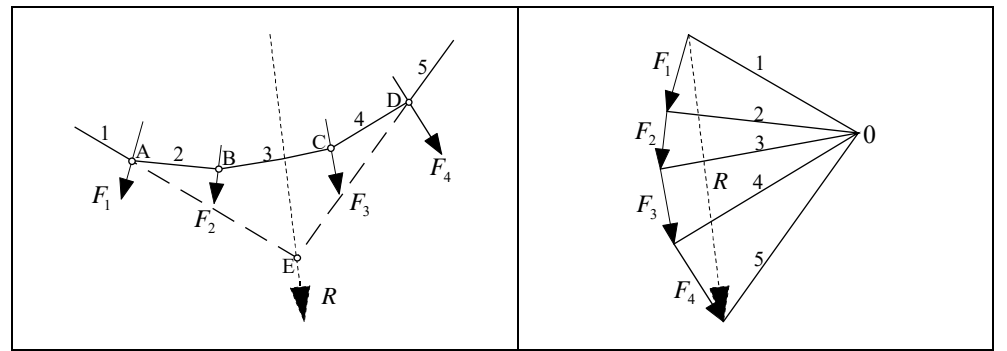

*Abb. 1.5: Lageplan (Kräftepolygon) und Kräfteplan (Seilpolygon)* 

#### **Vorgehensweise:**

1) Zunächst wird ein Maßstab gewählt (z.B. 1 cm  $\hat{=} 1 \text{kN}$ ), dann werden im Kräfteplan die Kräfte *F*<sup>1</sup> bis *F*4 hintereinander gezeichnet. Der Anfangspunkt der ersten Kraft und der Endpunkt der letzten Kraft werden verbunden. Somit erhält man die resultierende Kraft *R* in Größe und Richtung.

- 2) Dann wird ein beliebiger "Pol" 0 gewählt und jeweils Anfangs- und Endpunkt jeder Kraft mit dem Polpunkt verbunden. Es ergeben sich die Seilstrahlen 1 bis 5.
- 3) Die Strahlen werden nun nacheinander parallel verschoben in den Lageplan. Der erste Seilstrahl 1 schneidet im Lageplan die erste Kraft *F*<sub>1</sub> an Punkt A. In A wird der Seilstrahl 2 parallel zum Kräfteplan angetragen als "Verbindung" zur Kraft *F*<sub>2</sub>; es ergibt sich der Punkt B. In B wird der Seilstrahl 3 parallel zum Kräfteplan angetragen und bis zur Kraft *F*<sub>3</sub> gezogen. An diesem Punkt C wird der Seilstrahl 4 parallel zum Kräfteplan angetragen und bis zum Schnittpunkt D mit der Kraft *F<sub>4</sub>* verlängert. Im Punkt D wird nun der "letzte Seilstrahl" 5 angetragen und verlängert bis zum Schnitt mit dem "ersten Strahl" 1. Durch diesen Schnittpunkt E wird die Wirkungslinie von *R* parallel zum Kräfteplan angetragen. Somit ist die Lage von *R* bekannt.

Dieses Prinzip wurde bereits 1824 zur Berechnung einer 311 m weit gespannten Hängebrücke über die Newa in St. Petersburg angewendet.

# **1.3 Gleichgewicht von Kräften**

# **1.3.1 Beispiel**

**Gegeben:** 1 Kraft und 2 Kraftrichtungen, die durch einen Punkt gehen (Abb. 1.6)

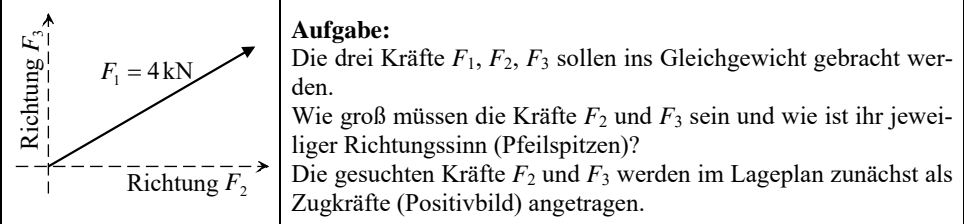

*Abb. 1.6: Lageplan*

Folgenden Satz sollte man sich merken:

**Drei Kräfte, die im Gleichgewicht stehen sollen, müssen im Lageplan durch einen Punkt gehen.** 

# **1.3.2 Zeichnerische Lösung**

Die Kraft *F*1 wird aus dem Lageplan maßstäblich entsprechend eines gewählten Maßstabs  $(z.B. 1 cm  $\hat{=} 1 \text{kN}$ ) übertragen (Abb. 1.7).$ 

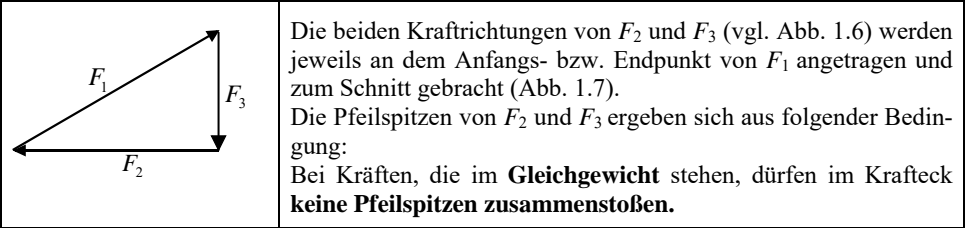

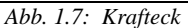

Um festzustellen, ob es sich bei *F*2 bzw. *F*3 um Zug- oder Druckkräfte handelt, vergleicht man die "wirklichen" Pfeilspitzen im Krafteck (Abb. 1.7) mit denen im Lageplan (Abb. 1.6) angenommenen Pfeilspitzen (Positivbild). Stimmen die Pfeilspitzen jeweils überein, so handelt es sich um Zugkräfte (positives Vorzeichen). Stimmen sie nicht überein, so sind es Druckkräfte (negatives Vorzeichen).

Auf das vorliegende Beispiel angewendet, ergibt sich:

 $F_2 = -3.5$  kN (Druck)

 $F_3 = -2.0$  kN (Druck)

Es handelt sich somit um Druckkräfte.

#### **1.3.3 Rechnerische Lösung**

Man skizziert ein Krafteck und zeichnet die Pfeilspitzen so ein, dass keine Pfeilspitzen zusammenstoßen.

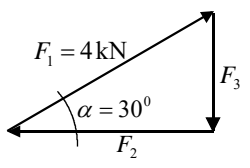

*Abb. 1.8: Krafteck* 

Rechnerisch ergibt sich:  $|F_2| = F_1 \cdot \cos 30^\circ = 3,46 \text{ kN}$ 

 $|F_3| = F_1 \cdot \sin 30^\circ = 2,0$  kN

Durch Vergleich der Pfeilspitzen mit den positiv (Zug) eingetragenen Kräften  $F_2$  und  $F_3$  im Lageplan (Abb. 1.6) folgt:

 $F_2$  =  $-3,46$  kN (Druck)  $F_3 = -2,00kN$  (Druck)

# **Fazit aus den Abschnitten 1.1 bis 1.3**

#### **Kraftzerlegung**

Wird eine Kraft in zwei Komponenten zerlegt, so muss die Pfeilspitze der im Krafteck zuletzt angetragenen Kraft mit der Pfeilspitze der zu zerlegenden Kraft zusammenstoßen. Die Pfeilspitzen der Komponenten ergeben sich, indem sie den gleichen Umfahrungssinn haben müssen.

#### **Gleichgewicht**

Soll Gleichgewicht dargestellt werden, so müssen die Kräfte im Krafteck alle den gleichen Umfahrungssinn haben. **Es dürfen an keiner Stelle zwei Pfeilspitzen zusammenstoßen.** 

# **1.4 Zusammenhang zwischen Spannungen und Schnittgrößen**

# **1.4.1 Vorbemerkungen**

Bei Lösungen von statischen Fragestellungen und bei den gängigen statischen Berechnungen werden auf mathematischem Wege in der Regel zunächst die Schnittgrößen ermittelt und daraus die Spannungen. Die Schnittgrößen (Biegemoment, Querkraft, Längskraft) sind jedoch reine Rechenwerte. Sie kommen in der Realität nicht vor. Man arbeitet mit Ihnen, weil sich so statische Zusammenhänge einfacher mathematisch darstellen lassen. In den folgenden Abschnitten werden die Zusammenhänge zwischen Spannungen (Realität) und Schnittgrößen (Rechenwerte) qualitativ dargestellt.

# **1.4.2 Normalspannung**  $\sigma_N$  **/ Längskraft (Normalkraft)** *N*

Bei Belastung z.B. einer Stütze durch eine vertikale Last *F* ergeben sich in einem Querschnitt, der sich im ausreichenden Abstand von der Lastangriffsstelle befindet, Druckspannungen  $\sigma_{\rm N}$ (Spannung = Kraft je Flächeneinheit).

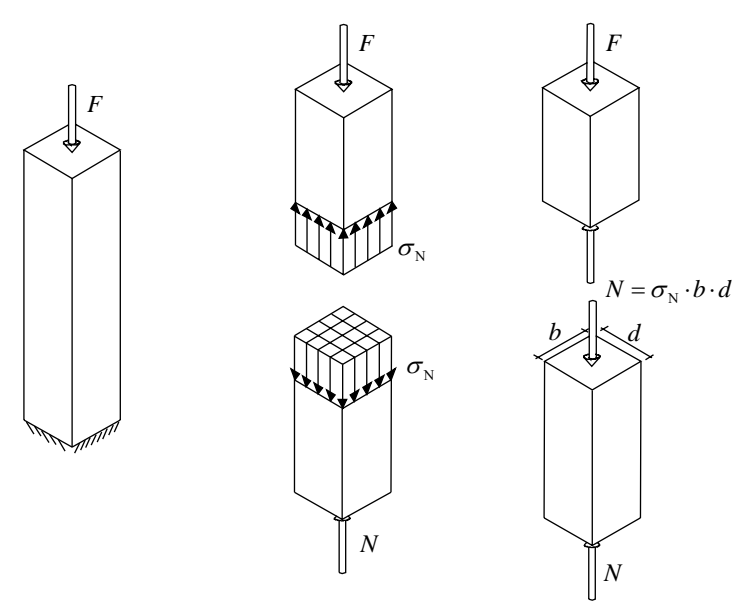

*Abb. 1.9: Druckkraft/Druckspannungen* 

Der Rechenwert für die Resultierende der Druckspannungen  $\sigma_{N}$  wird Längskraft (Normalkraft) *N* genannt. Sie ergibt sich aus der Addition der Spannungen über die Querschnittsfläche:

 $N = \sigma_{N} \cdot b \cdot d$ 

# **1.4.3 Schubspannungen**  $\tau$  **/ Querkraft**  $V^1$

In den Querschnitten eines vertikal belasteten Trägers treten neben Normalspannungen  $\sigma$  aus Biegung (Biegemomenten), auch sog. Schubspannungen  $\tau$  auf.

Sie haben innerhalb eines Querschnitts unterschiedliche Größen. Beim Rechteckquerschnitt verändert sich die Größe z.B. parabelförmig. Die Resultierende dieser Schubspannungen ist die Querkraft *V* (Rechenwert).

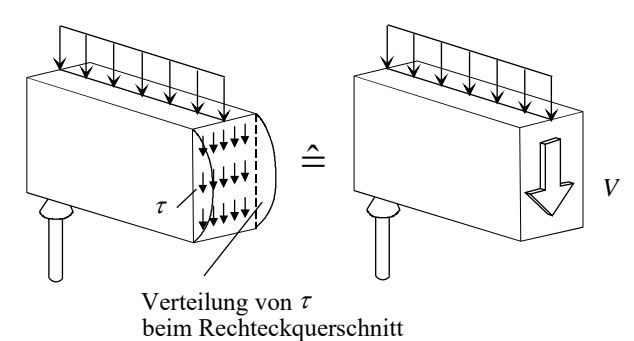

*Abb. 1.10: Schubspannungen /Querkraft aus Biegung* 

# **1.4.4 Normalspannung aus Biegung** <sup>σ</sup> **/ Biegemomente** *M*

Wird ein Träger durch Vertikallasten beansprucht, so verformt er sich (Abb. 1.11).

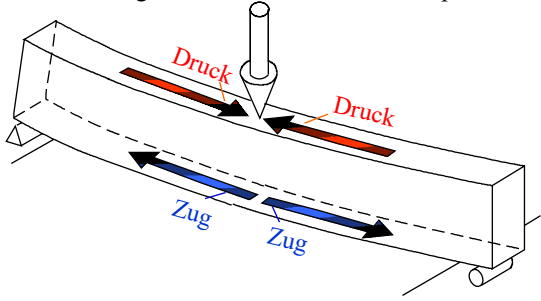

*Abb. 1.11: Verformungsfigur eines Trägers* 

Aus der Anschauung heraus ist klar, dass am obersten Rand des Trägers die größte Stauchung des Materials und am untersten Rand die größte Dehnung auftritt. Im mittleren Bereich der Querschnittshöhe liegt eine Faser, die weder eine Stauchung noch eine Dehnung erfährt. Diese wird als "Neutrale Faser" (NF) oder auch als "Nulllinie" bezeichnet. Unterhalb der NF nehmen die Dehnungen ausgehend von null bis zu einem Maximalwert am unteren Rand zu und oberhalb der NF gilt das Entsprechende für die Stauchungen.

Auf Grund des Hookeschen Gesetzes  $\sigma = E \cdot \varepsilon$  (Spannung = Elastizitätsmodul x Dehnung) sind die Spannungen proportional zu den Dehnungen. Die Spannungsverteilung über die Querschnittshöhe wird am unverformten Träger in Abb. 1.12 dargestellt.

 $\overline{a}$ 

<sup>1</sup> Bisher wurde die Querkraft mit *Q* bezeichnet. Im Rahmen der europäischen Normung hat man sich auf die neue Bezeichnung *V* geeinigt.

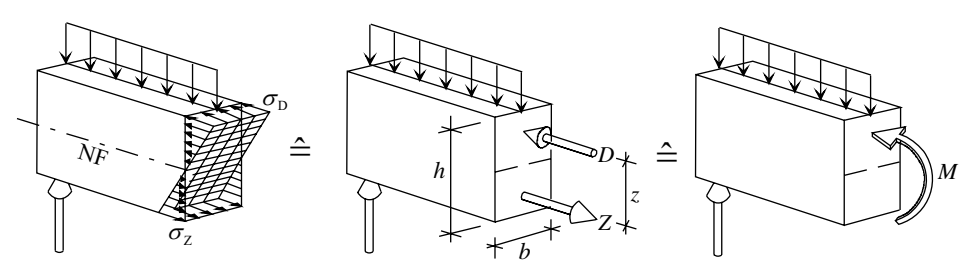

*Abb. 1.12: Spannungsverteilung über die Querschnittshöhe* 

Aus Gründen der vereinfachten Darstellung in den weiteren Rechnungen werden die dreieckig verteilten Spannungen jeweils zu einer resultierenden Druckkraft *D* und zu einer resultierenden Zugkraft *Z* zusammengefasst. Bezeichnet man den Abstand von *D* und *Z* (diese resultierenden Kräfte greifen jeweils im Schwerpunkt des Spannungsdreiecks an) mit *z*, so ergibt sich das Moment (Moment eines Kräftepaares) zu  $M = Z \cdot z = D \cdot z$ , da  $D = Z$  ist. Für eine nochmalige Vereinfachung in der Darstellung kann man das Kräftepaar *D* und *Z* als "krummen Pfeil" darstellen mit der Bezeichnung *M* (vgl. Abb. 1.12).

# **1.5 Ermittlung von Schnittgrößen**

# **1.5.1 Allgemeines**

In der Statik werden die Aufgaben in der Regel mit Hilfe mathematischer Formulierungen gelöst. Man geht bei der Bemessung (Wahl der Querschnitte und Nachweis, dass die Konstruktion standsicher ist) wie folgt vor:

Es werden zunächst die Schnittgrößen *M, V, N* (Rechenwerte) und daraus die (wirklichen) Spannungen ermittelt. Dann wird nachgewiesen, dass die vorhandenen Spannungen vom Querschnitt und dem gewählten Material mit einem bestimmten Sicherheitsabstand zur Bruchfestigkeit aufgenommen werden können.

Beim "neuen Sicherheitskonzept", das auch den Eurocodes zugrunde liegt, wird im Detail etwas anders vorgegangen, aber das Grundprinzip ist das Gleiche.

Im Folgenden wird an einfachen Beispielen die Ermittlung der Schnittgrößen mit Hilfe des Schnittprinzips bei statisch bestimmten Systemen (Systeme, die alleine mit Gleichgewichtsbedingungen berechenbar sind) gezeigt.

# **1.5.2 Definition der positiven Schnittgrößen**

#### **Hinweis:**

Schnittgrößen werden an der Schnittstelle immer positiv angetragen (Abb. 1.13). Sie treten in einer Schnittstelle immer als "Paar" auf. Aus Gleichgewichtsgründen müssen sie sich in ihrer Wirkung gegenseitig aufheben.

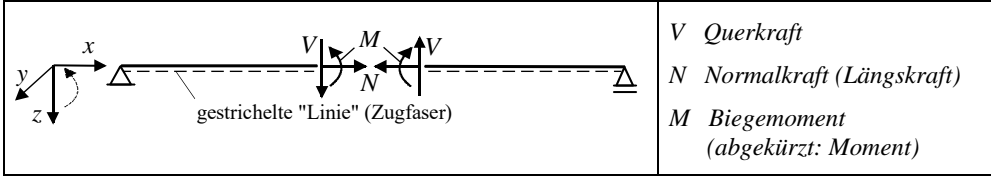

*Abb. 1.13: Positive Schnittgrößen* 

Symbol  $\Delta$  = "Festes Lager", d.h. es können zwei Lagerkraftkomponenten wirken. *Symbol*  $\triangle$  ≘, *Bewegliches Lager*", *d.h. es kann nur <u>eine</u> Lagerkraft wirken und zwar senkrecht zur "Bewegungsrichtung"* 

Es gibt 2 Möglichkeiten für die **Definition** von **positiven** Schnittgrößen (vgl. Abb. 1.13).

#### **1. Möglichkeit:**

Schnittgrößen sind positiv, wenn sie am linken Schnittufer im Sinne des positiven Achsenkreuzes wirken.

#### **2. Möglichkeit:**

Biegemomente *M* sind positiv, wenn sie auf der Seite der "gestrichelten Linie" (Zugfaser) Zug erzeugen.

Querkräfte *V* sind positiv, wenn sie am linken Schnittufer nach unten und am rechten nach oben wirken.

Normalkräfte *N* sind positiv, wenn sie als Zugkräfte wirken.

# **1.5.3 Träger auf zwei Stützen**

Hinweis zu den folgenden Zahlenbeispielen: Schnittgrößen werden immer "positiv" angetragen. Ergibt die Berechnung ein negatives Vorzeichen, so wirkt die Schnittgröße in Wirklichkeit entgegengesetzt.

**Beispiel 1:** Träger auf 2 Stützen mit Einzellast

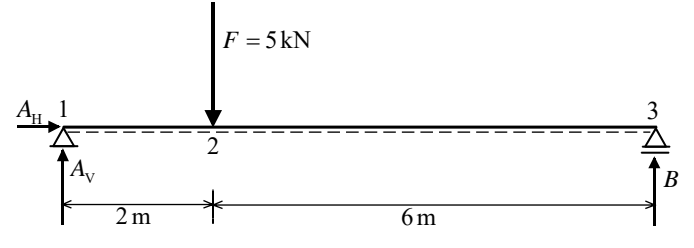

*Abb. 1.14: Träger auf 2 Stützen mit Einzellast* 

#### **Auflagereaktionen**

Die Auflagerreaktionen ermittelt man mit Hilfe der Gleichgewichtsbedingungen:

 $\sum F_{V} = 0$  $\sum F_{\rm H} = 0$  $\sum M_i = 0$ 

Man kann die Kraft-Gleichgewichtsbedingungen  $\sum F_{V} = 0$  und  $\sum F_{H} = 0$  auch durch Momenten-Gleichgewichtsbedingungen ersetzen, indem man verschiedene Bezugspunkte für das jeweilige Momentengleichgewicht wählt [Rubin**–**96].

#### **Gleichgewichtsbedingungen:**

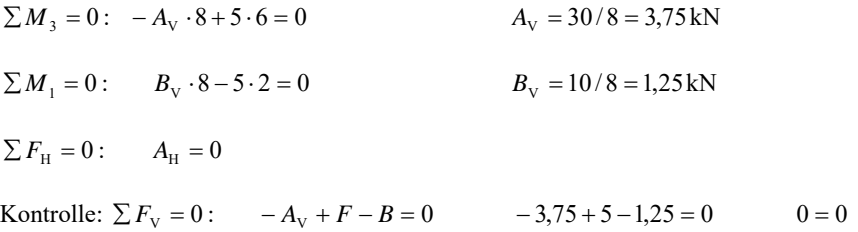

#### **Schnittgrößen**

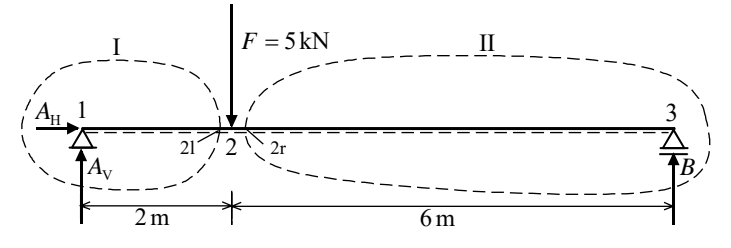

*Abb. 1.14a: Rundschnitte* 

In Abb. 1.14a greift die Last *F* an der Stelle 2 an. Für die Berechnung der Querkräfte muss zwischen der Stelle 2l (links neben Angriffspunkt von *F*) und 2r (rechts neben Angriffspunkt von *F*) unterschieden werden (Abb. 1.14a). Die Stellen 2l und 2r liegen unendlich dicht an der Stelle 2, so dass **2l, 2 und 2r geometrisch an der gleichen Stelle liegen**, also 2 m vom linken Auflagerpunkt entfernt.

#### **Ermittlung der Schnittgrößen**

Die Schnittgrößen an den Stellen 21 und 2r werden mit Hilfe von "Rundschnitten" und Gleichgewichtsbedingungen ermittelt.

Schnitt I: (linkes Schnittufer)

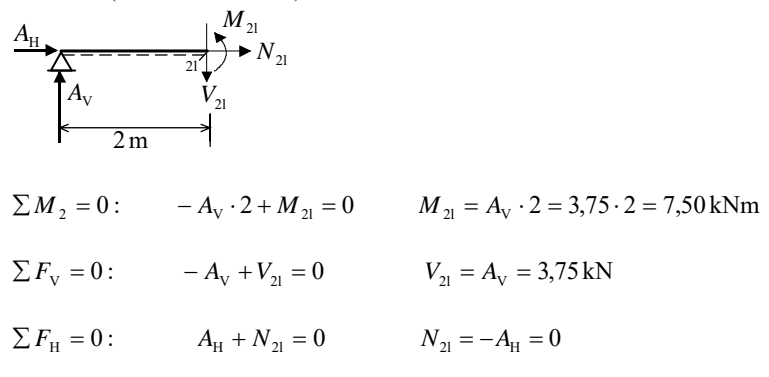

Schnitt II: *(*rechtes Schnittufer)

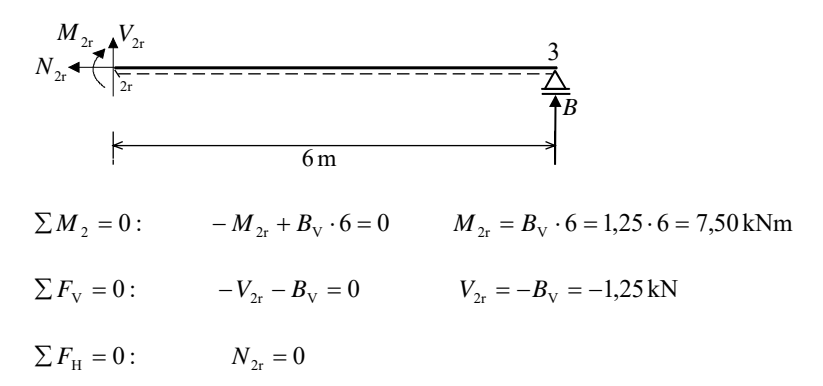

Aus den Ergebnissen ist ersichtlich:

 $M_{21} = M_{2r} = 7,50$  kNm =  $M_2$ 

#### **Zustandslinien**

Die ermittelten Schnittgrößen können grafisch dargestellt werden. Man erhält so die *M*-Linie, die *V*-Linie und die *N*-Linie (Zustandslinien). Die Bereiche zwischen den Zustandslinien und der Bezugslinie nennt man Zustandsflächen.

*M***-Linie** (Fläche)

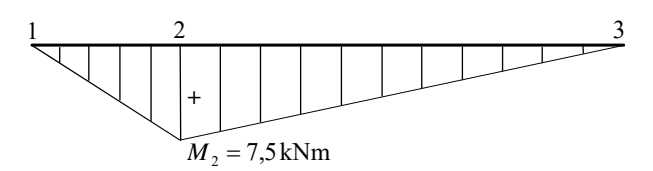

#### **Hinweis:**

Unter Einzellasten *F* treten in einer *M*-Linie Knicke auf. Zwischen diesen Knicken verläuft die *M*-Linie geradlinig.

*V***-Linie** (Fläche)

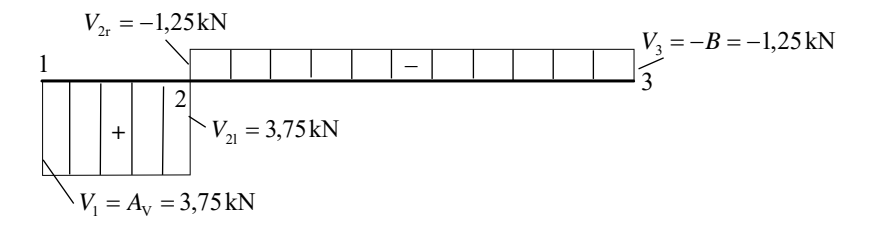

#### **Hinweis:**

Unter einer Einzellast *F* treten Sprünge auf, die jeweils die Größe (Betrag) der angreifenden Einzellasten haben.

#### **Kontrolle:**

Die Flächeninhalte (Beträge) der positiven und negativen Flächenanteile müssen gleich sein.

 $3,75 \cdot 2 = 1,25 \cdot 6$   $7,5 = 7,5$ 

#### *N***-Linie** (Fläche)

1  $N = 0$ 

**Beispiel 2:** Träger auf 2 Stützen mit Gleichstreckenlast

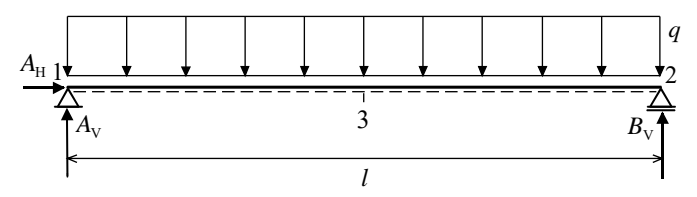

*Abb. 1.15: Träger auf 2 Stützen mit Gleichstreckenlast* 

# **Auflagerreaktionen**

$$
\sum M_2 = 0: \qquad -A_V \cdot l + q \cdot l \cdot \frac{l}{2} = 0 \qquad A_V = \frac{q \cdot l}{2}
$$

$$
B_{\rm V} = A_{\rm V} = \frac{q \cdot l}{2}
$$
 (Symmetric)  

$$
\sum F_{\rm H} = 0:
$$
  $A_{\rm H} = 0$ 

# **Schnittgrößen**

$$
A_{H} \xrightarrow{\frac{M_{1}}{2}} N_{1}
$$
\n
$$
\sum F_{V} = 0: -A_{V} + V_{1} = 0 \qquad V_{1} = A_{V}
$$
\n
$$
\sum F_{H} = 0: A_{H} + N_{1} = 0 \qquad N_{1} = -A_{H} = 0
$$
\n
$$
M_{1} = 0 \text{ (Gelenk)}
$$

$$
A_{H} \underbrace{1}_{\begin{subarray}{c}\mathbf{A}_{H} \\ \mathbf{A}_{V} \end{subarray}} = q \cdot \frac{l}{2}
$$
\n
$$
B = q \cdot \frac{l}{2}
$$
\n
$$
M_{3} = 0: \qquad -A_{v} \cdot \frac{l}{2} + q \cdot \frac{l}{2} \cdot \frac{l}{4} + M_{3} = 0
$$
\n
$$
M_{3} = A_{v} \cdot \frac{l}{2} - \frac{q \cdot l^{2}}{8} = \frac{q \cdot l}{2} \cdot \frac{l}{2} - \frac{q \cdot l^{2}}{8}
$$
\n
$$
M_{3} = \frac{q \cdot l^{2}}{8}
$$
\n
$$
M_{3} = \frac{q \cdot l^{2}}{8}
$$
\n
$$
M_{3} = \frac{q \cdot l^{2}}{8}
$$
\n
$$
\sum F_{v} = 0: \qquad -A_{v} + q \cdot \frac{l}{2} + V_{3} = 0
$$
\n
$$
V_{3} = A_{v} - q \cdot \frac{l}{2} = q \cdot \frac{l}{2} - q \cdot \frac{l}{2} = 0
$$